## Your story

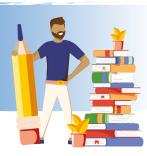

## Noting down where materials are held

Here are two examples of how this could be done:

A voluntary organisation operating out of committee members' homes with use of a community hall

Linda's house: Physical – study desk, spare room cupboard, attic Digital – Linda's PC, Mike's laptop

**Kay's flat:** Digital – Kay's laptop

**Bob's house:** Physical – bookcase Digital – Bob's external drive

**External servers:** Digital - Google Drive, Wordpress site

**Community Centre:** Physical – Hall cupboard

## A one-person social enterprise operating out of a community hub with shop and office space

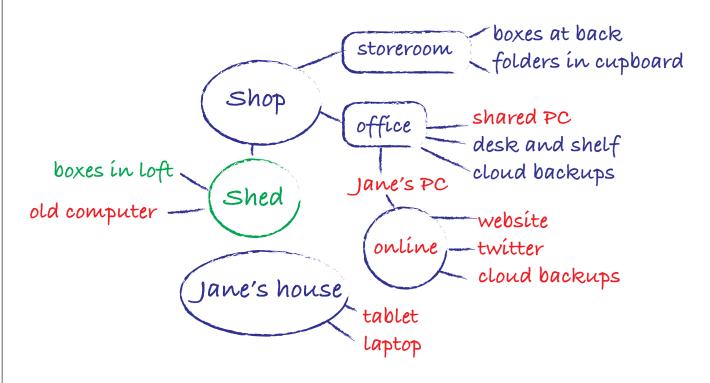